# **[Obsługa błędów](https://pomoc.comarch.pl/altum/documentation/obsluga-bledow/)**

Grupa pozwala obsługiwać wyjątki zwracane przez aplikację w przypadku wystąpienia nieoczekiwanego błędu podczas wykonywania operacji lub w zaplanowanych przez autora miejscach procesu.

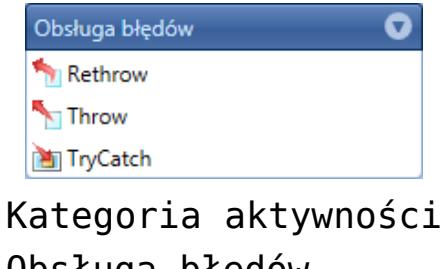

## Obsługa błędów

#### **Rethrow**

Aktywność może być użyta tylko w polu *Catch* aktywności *TryCatch*. Powoduje ona, że wyjątek, który został obsłużony, zostaje wyrzucony ponownie.

#### **Throw**

Aktywność powoduje wyrzucenie wyjątku wskazanego przez autora procesu. Wyjątek należy zdefiniować w oknie *Właściwości*. Można też korzystać z wyjątków dostępnych w API Comarch ERP Altum.

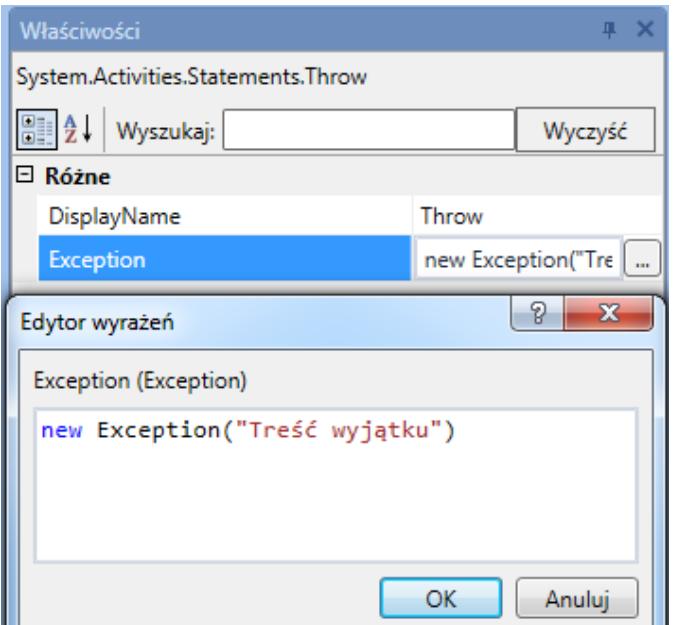

Właściwości aktywności Throw

### **TryCatch**

W przypadku wystąpienia wyjątku podczas wykonywania operacji znajdujących się w polu *Try*, wykonywanie akcji zostanie przerwane i zostaną uruchomione działania zdefiniowane w polu *Catch*. Niezależnie czy wyjątek wystąpi czy nie, na koniec zostaną wykonane operacje z pola *Finally*.

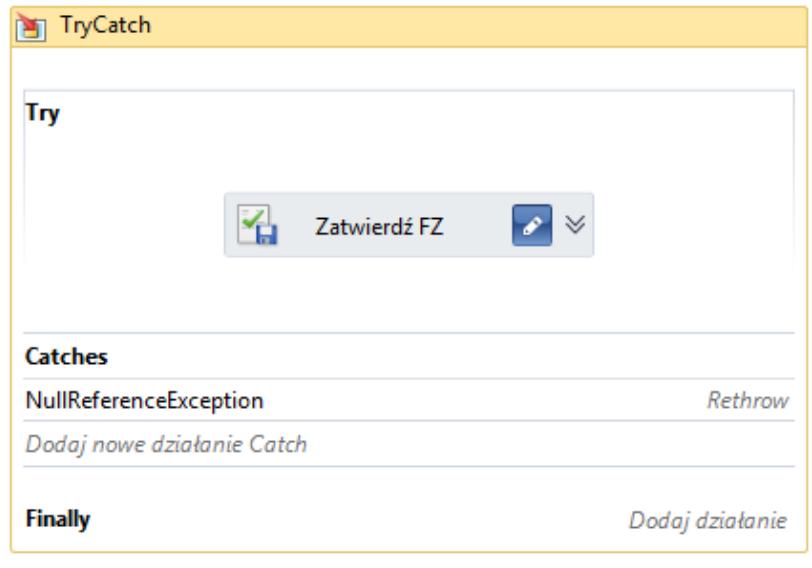

Aktywność TryCatch